#### Аналіз даних в проєктній діяльності

#### Викладач: доктор економічних наук, професор Віталій Кобець

- 1. Для економічних спеціальностей (для аналізу ринку)
- 2. Для соціологів і педагогів (проведення опитувань)
- 3. Для ІТ спеціальностей (Data Scientist)
- 4. Для здобувачів, які хочуть

навчитися аналізувати дані в

йній діяльності  $200$ 

#### Електронні ресурси для дисципліни:

- Навчальний посібник з європейськими вимогами до підготовки проєкту (практичне керівництво для проведення всіх етапів планування проєктної заявки)
- Навчальний посібник «Економетрика в RStudio»
- Презентації для лекцій, роздаткові матеріали для аналізу даних
- ТЕМА I. ПРОЄКТНИЙ МЕНЕДЖМЕНТ
- ТЕМА IІ. ЕТАПИ ПІДГОТОВКИ ПРОЄКТНОЇ ЗАЯВКИ
- ТЕМА ІIІ. ПІДГОТОВКА ЛОГІКО-СТРУКТУРНОЇ МАТРИЦІ
- ТЕМА ІV. РОЗРАХУНОК БЮДЖЕТУ ДЛЯ РЕАЛІЗАЦІЇ ПРОЄКТУ
- ТЕМА V. Перевірка якості моделі і значимості впливу факторів
- ТЕМА VІ. Перевірка гіпотез для регресійної моделі в RStudio на реальних даних
- Тема VII. Побудова прогнозів і графіків для даних в RStudio  $2Q$

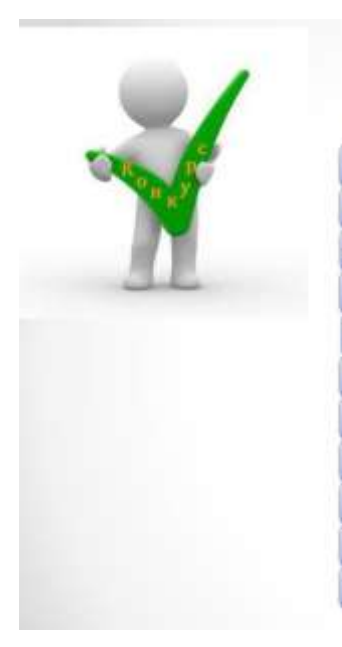

## Типи грантів

K 표 > K # P > K 포 > K 포 > H 포 + X D Q Q

гранти загальної підтоимки гванти на програми або проекти

гранти з частковим фінансуванням

капітальні гранти

корпоративні гранти

початкові гранти

гранти в натуральній формі

перспективні гранти

посередницый гранти

стимулюючі гранти.

цільові гранти

#### Типи дослідницьких грантів, що є найбільш поширеними в США

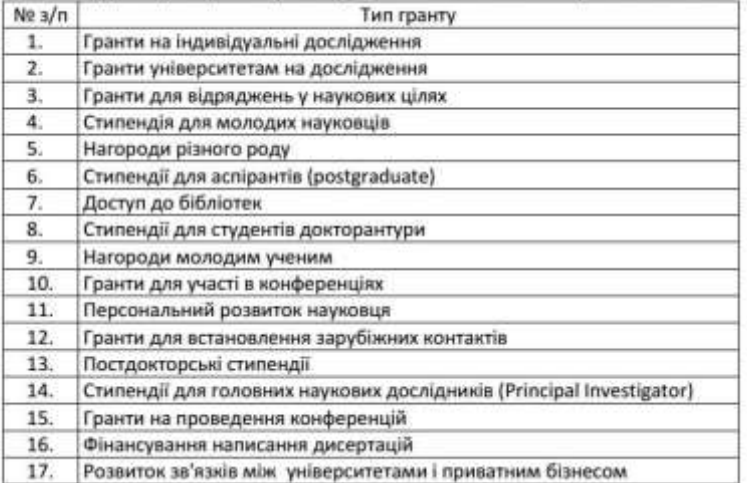

**Грант** – це безповоротні кошти, які присуджуються організаціям та особам для здійснення діяльності, яка є неприбутковою та прописана у пропозиції, затвердженій грантонадавачем.

### **Як обрати потрібний конкурс (call), щоб подати грантову заявку (proposal)?**

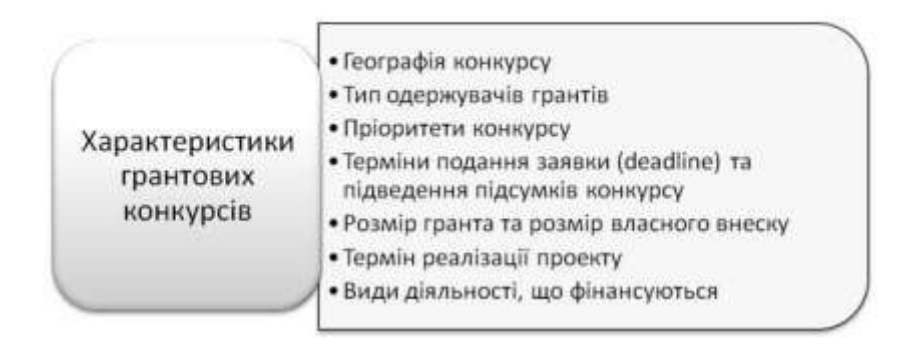

Спочатку проектна ідея – потім пошук конкурсу.

#### Питання:

Як влаштований світ? Як змінна *x* впливає на змінну *y* ? Що відбудеться завтра? Як спрогнозувати змінну *y* ?

#### Відповідь:

Модель / формула для залежної змінної

#### Приклад:

*yi* = β1 + β2*xi* + ε*<sup>i</sup>*

#### Модель:

$$
\Pi_{\text{PIKAAA}}: y_i = \beta_1 + \beta_2 x_i + \epsilon_i
$$

Спостережувані змінні: *y* , *x*  Невідомі параметри: β2, β<sup>2</sup> Випадкова складова, похибка:  $\epsilon$ 

#### План дій

розробити відповідну реальній дійсності модель отримати оцінки невідомих параметрів:  $\beta^2$ 1,  $\beta^2$ 2

зробити прогноз, замінивши невідомі параметри на оцінки:

$$
\mathbf{y}^{\hat{}}_{i} = \beta^{\hat{}}_{1} + \beta^{\hat{}}_{2}x_{i}
$$

#### Графіки даних в RStudio

Данные по машинам 1920-х годов

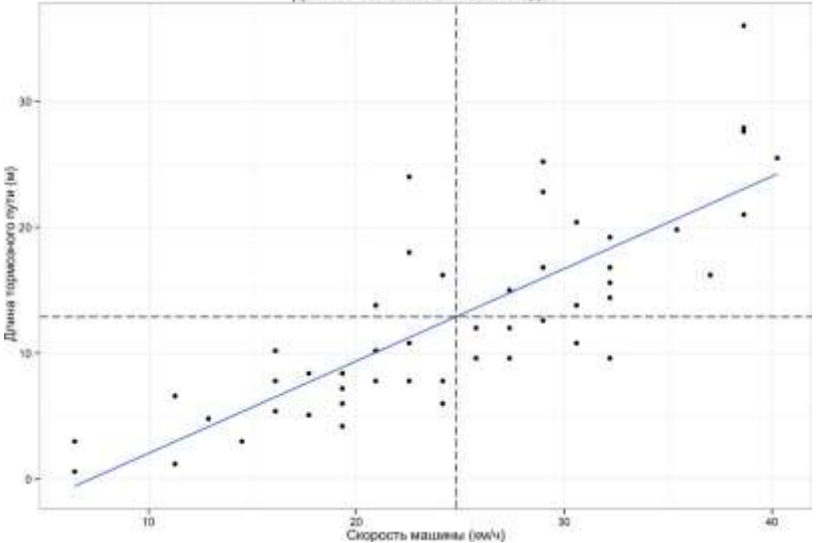

 $\leftarrow$ 

ä,

×

#### Візуалізація даних

**INTERPRETATION OF A REGRESSION EQUATION** 

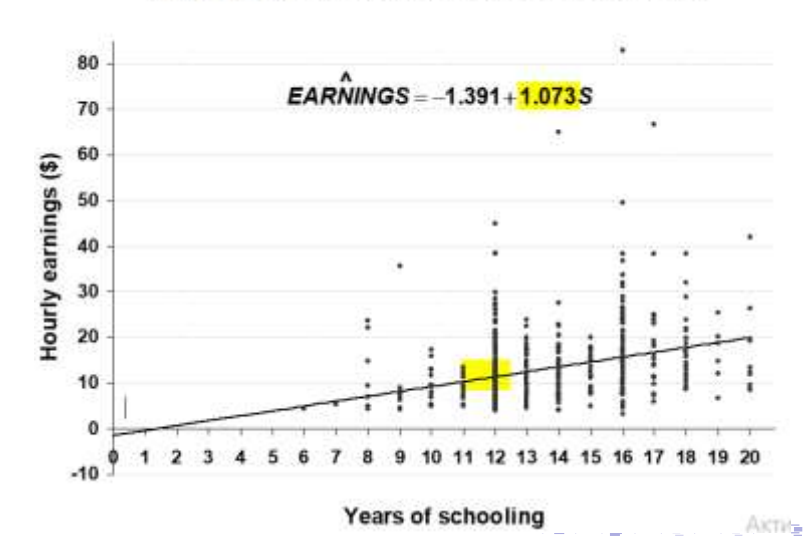

#### Скриптовий режим в RStudio (виконання команд)

```
Type 'o()' to quit R.
     ctorial(10)-55oe lubimoe chislo << 12
  moe lubimoe chislo
    12
    \frac{12}{5} c(3,-2,5,6, NA, 9)
     τ
       -26 NA 9
               8 NA 11
    <-0/0NaN
```
https://cran.rstudio.com/ https://www.rstudio.com/products /rstudio/download/

https://rseek.org/ https://stats.stackexchange.com https://stackoverflow.com

http://www.inp.nsk.su/~baldin/Dat aAnalysis/index.html

14 E K 4 B K

#### Консольний режим в RStudio (підключення бібліотек)

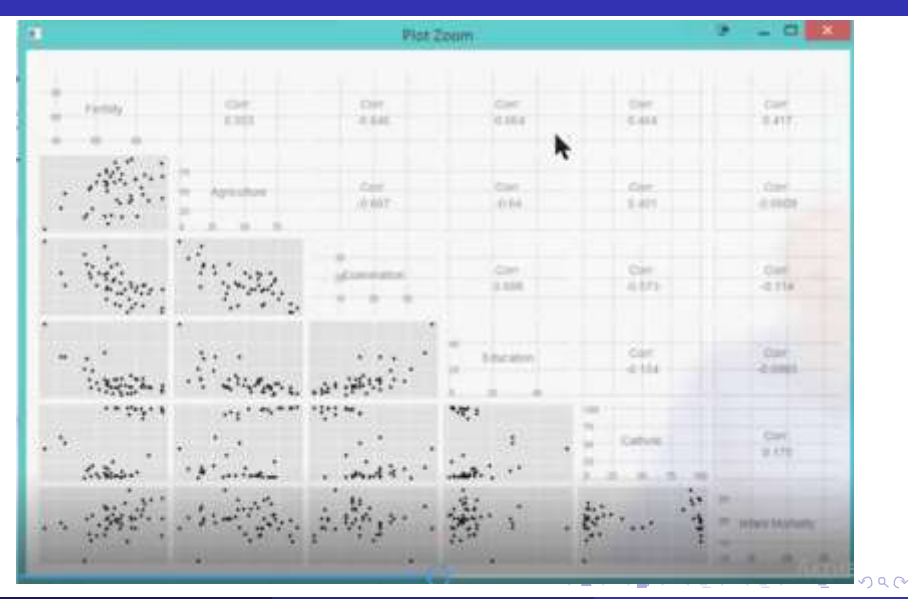

#### Консольний режим в RStudio: інтерпретація даних за автоматизованими розрахунками

```
40 # chisq, t, f
41 rchisq, dchisq, pchisq, gchisq
42
   rt. dt. pt. gt
 43
 44
45
     множественная регрессия, проверка гипотез
46
47
   h \leftarrow swiss
   glimpse(h)
48
49
   help(swiss)
50
51
   model <- lm(data=h, Fertility-Catholic+Agriculture+Examination)
52
   summary(model)
53
 54
 157 B. Rockett
                                                                   4.3 (197)
Consola
Coefficients:
           Estimate Std. Error t value Pr(>|t|)(Intercept) 90.86803 8.63691 10.521 1.81e-13 ***
Catholic
        0.04240  0.04148  1.022  0.312347
Agriculture -0.09516 0.08587 -1.108 0.273930
Examination -1.07035  0.27316 -3.918  0.000315 ***
-0 '***' 0.001 '**' 0.01 '*' 0.05 '.' 0.1 ' ' 1
signif. codes:
Эконометрика. Лекция 1 Метод наименьших квадратов 14 / 31
```
# Дякую за увагу!

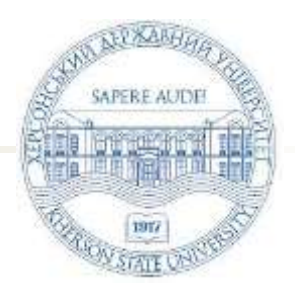

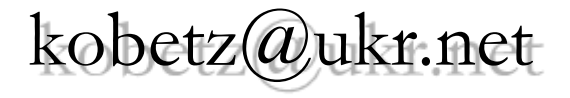